## TCC vocabulary work bank

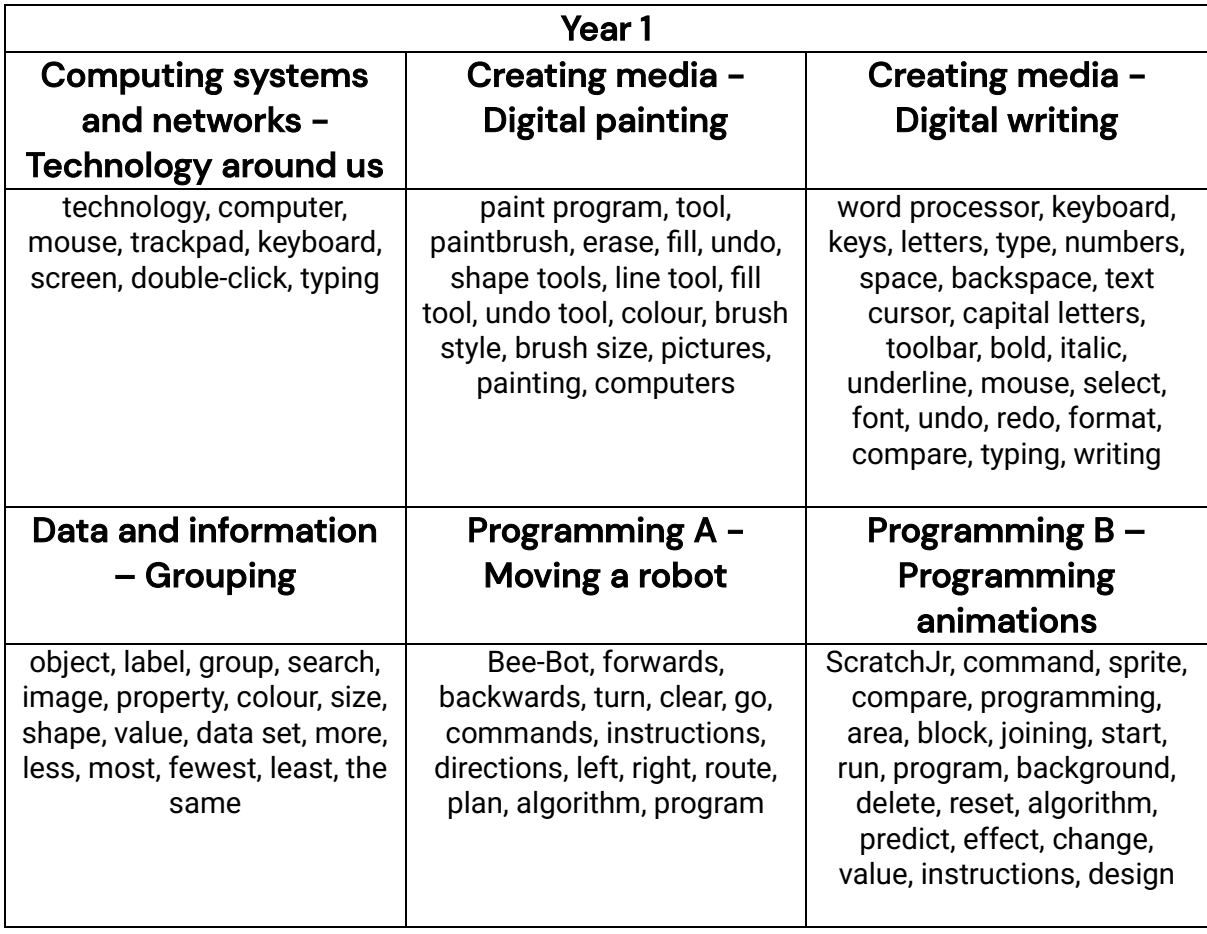

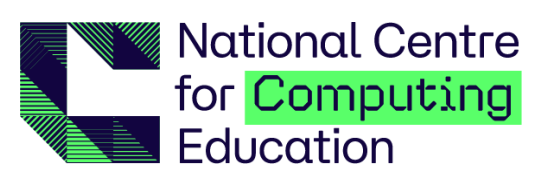

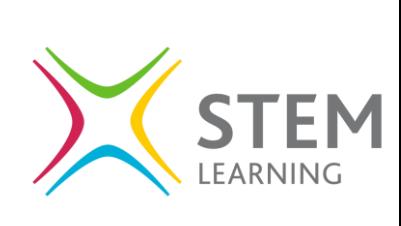

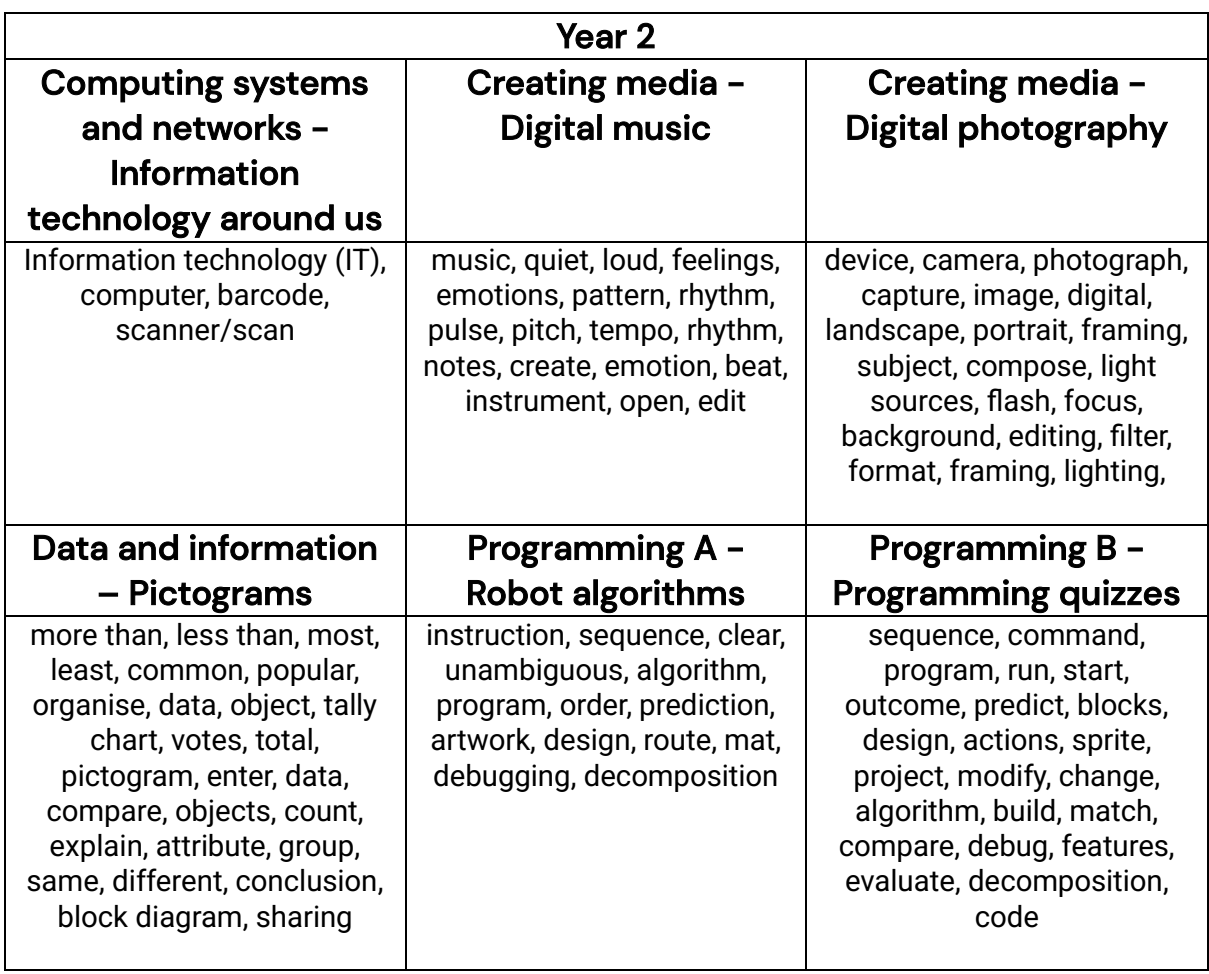

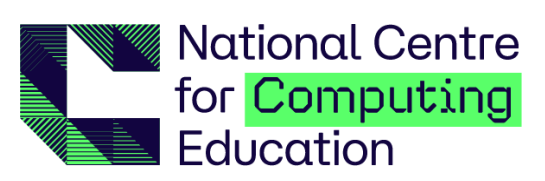

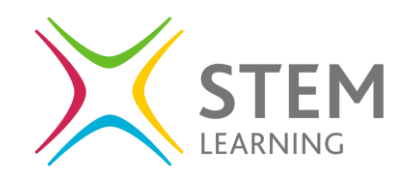

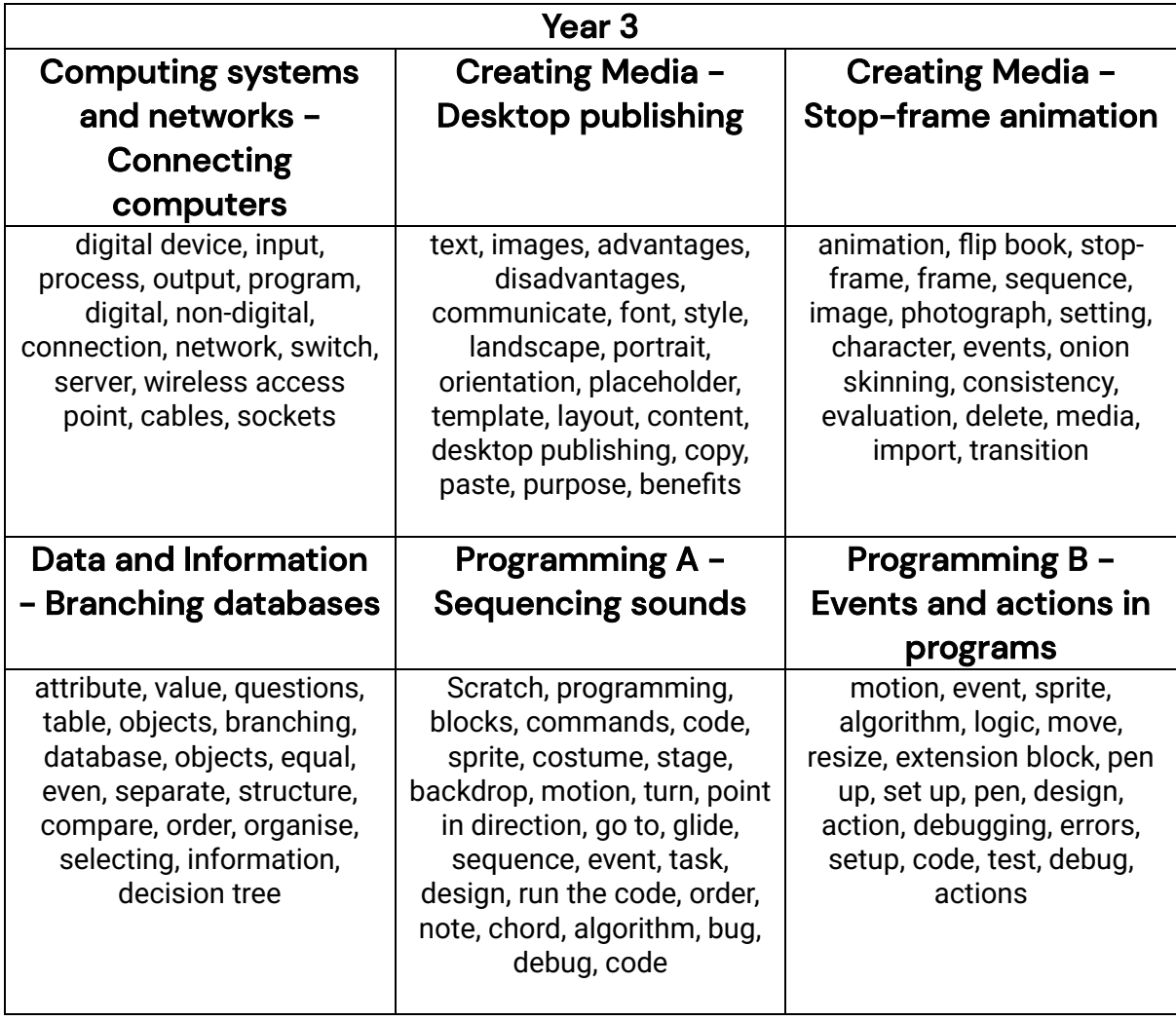

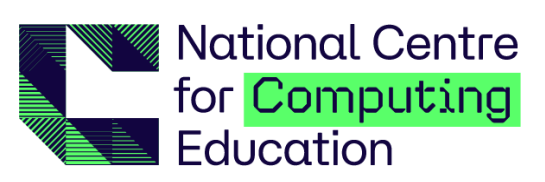

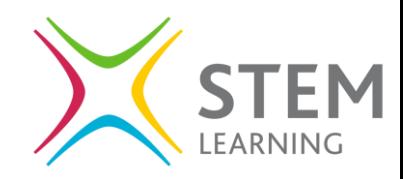

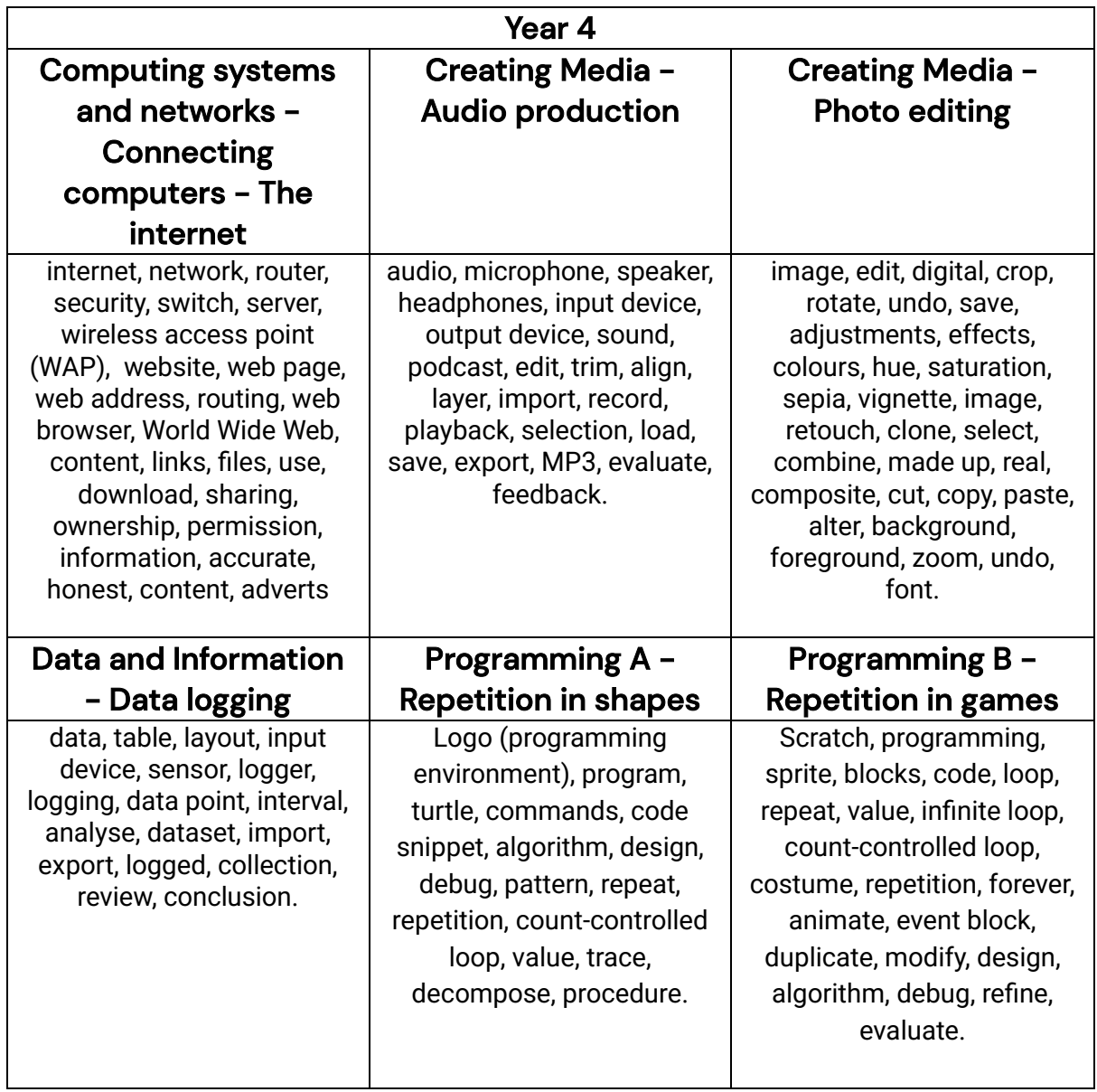

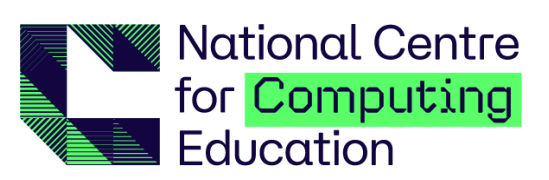

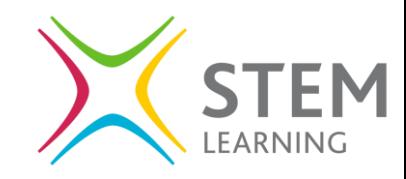

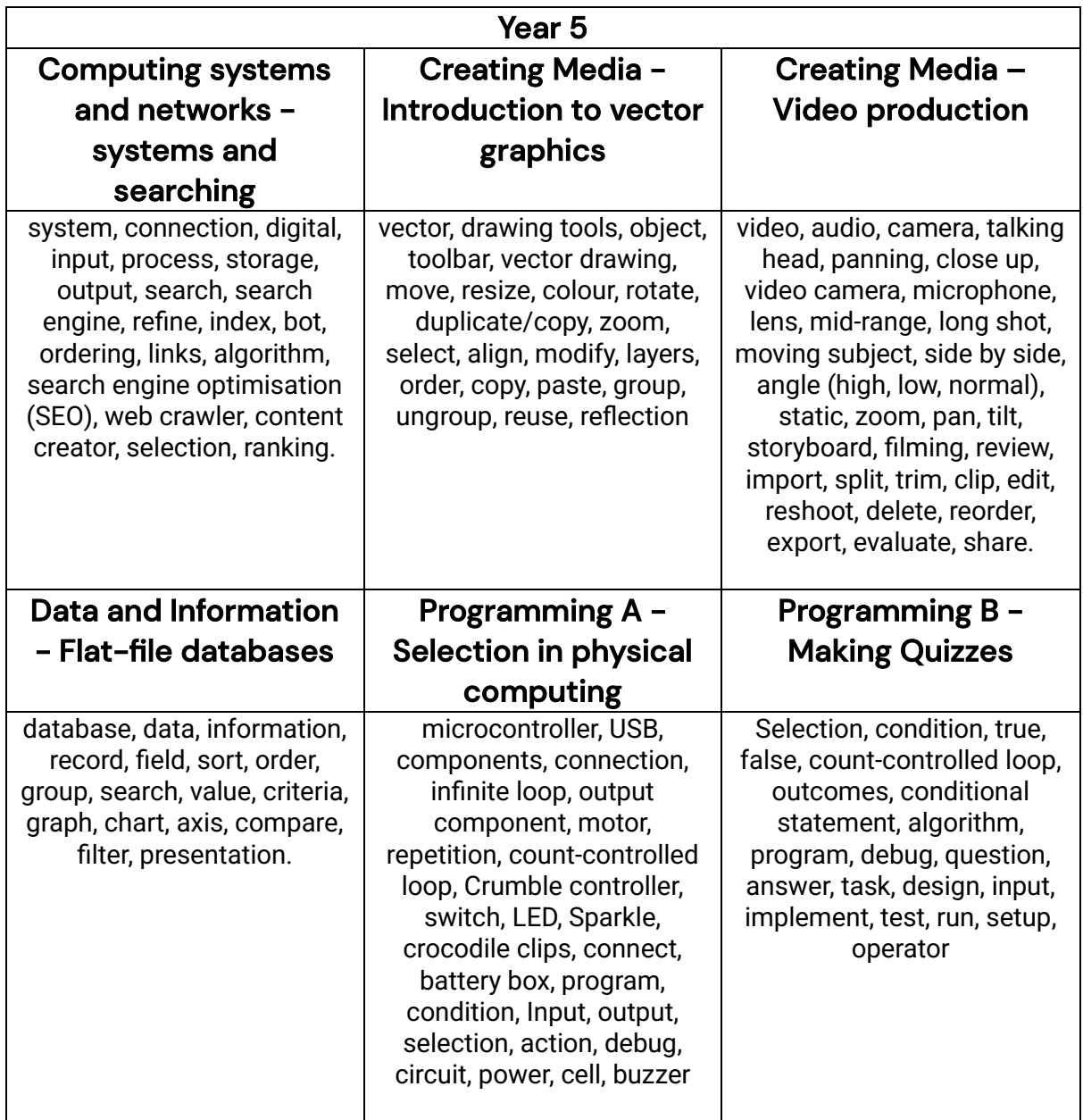

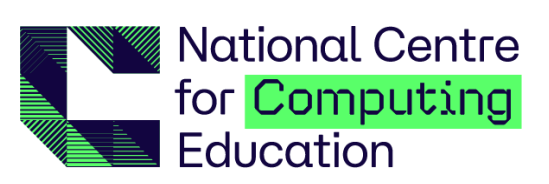

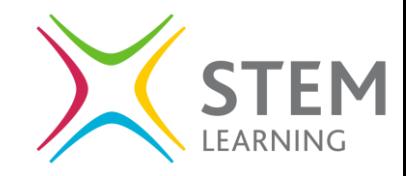

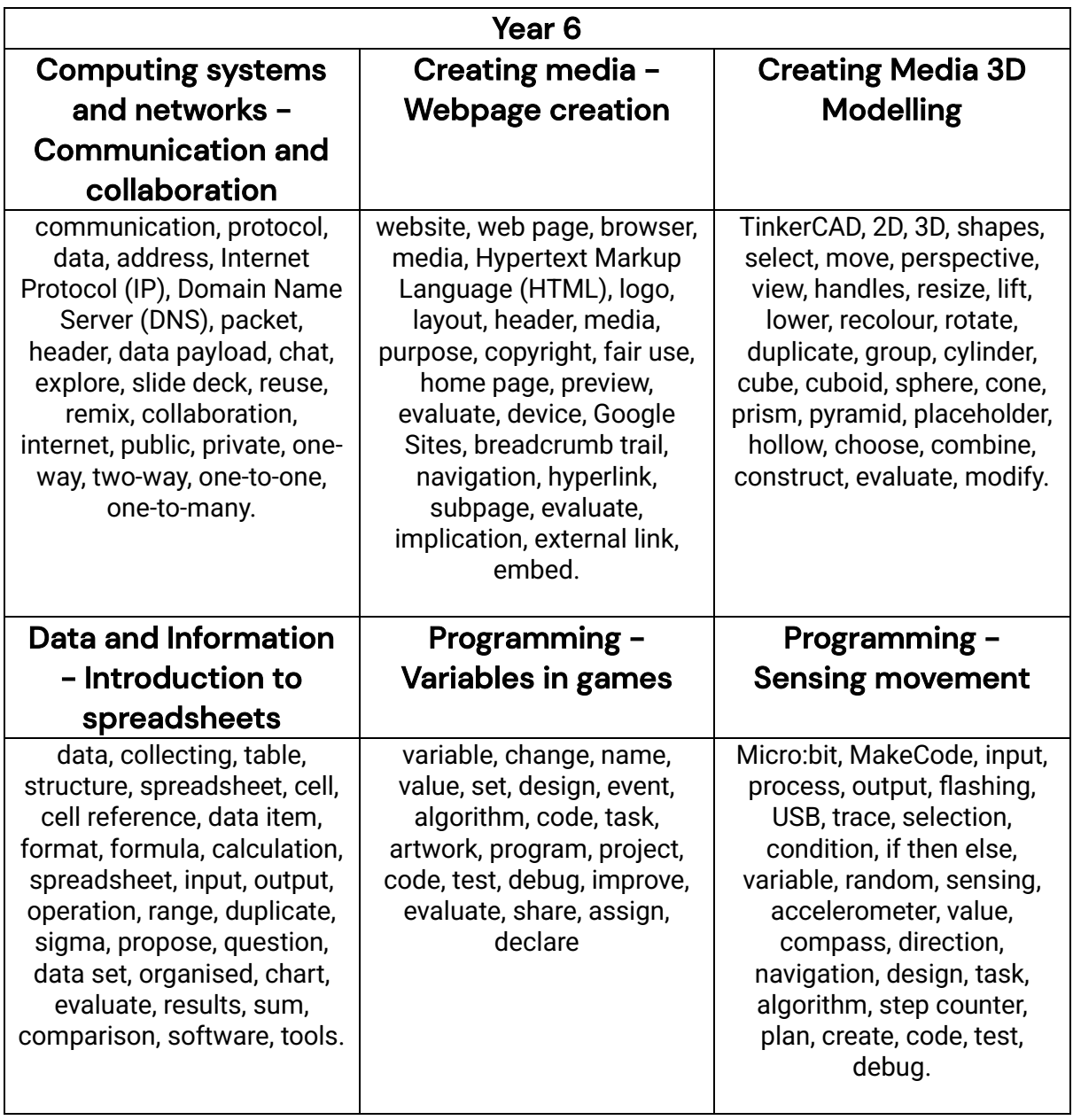

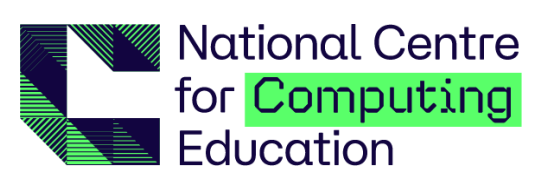

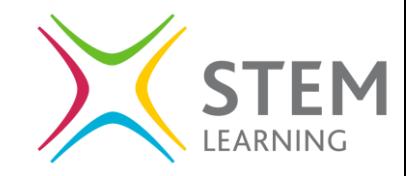